# R Package TDA for Statistical Inference on Topological Data Analysis

Jisu KIM

INRIA Saclay

2020-01-09

#### <span id="page-1-0"></span>[Installation](#page-1-0)

[R Package TDA: Statistical Tools for Topological Data Analysis](#page-4-0)

[Homology and Persistent Homology](#page-7-0)

[Sample on manifolds, Distance Functions, and Density Estimators](#page-33-0)

[Persistent Homology and Landscape](#page-40-0)

[Statistical Inference on Persistence Homology and Landscape](#page-49-0)

## For Windows and Mac, TDA can be easily installed.

```
if (!require(package = "TDA")) {
  install.packages(pkgs = "TDA")
}
```
For Linux, you need to install several libraries first, and then install TDA.

- $\triangleright$  You need to install libraries gmp and mpfr.
- $\triangleright$  Then you need to install required R package FNN, igraph, and scales.
- $\blacktriangleright$  Then you can install R package TDA.

```
if (!require(package = "FNN") ) {
  install.packages(pkgs = "FNN")
}
if (!require(package = "igraph")) {
  install.packages(pkgs = "igraph")
}
if (!require(package = "scales")) {
  install.packages(pkgs = "scales")
}
if (!require(package = "TDA")) {
  install.packages(pkgs = "TDA")
}
```
### <span id="page-4-0"></span>[R Package TDA: Statistical Tools for Topological Data Analysis](#page-4-0)

[Homology and Persistent Homology](#page-7-0)

[Sample on manifolds, Distance Functions, and Density Estimators](#page-33-0)

[Persistent Homology and Landscape](#page-40-0)

[Statistical Inference on Persistence Homology and Landscape](#page-49-0)

## R is ideal for educational purpose.

- $\triangleright$  R is a programming language for statistical computing and graphics.
- $\blacktriangleright$  Many packages for statistical computing.
- $\blacktriangleright$  Easy to make (interactive) plots.
- $\blacktriangleright$  Easy to install and use.
- $\blacktriangleright$  Platform independent.
- $\blacktriangleright$

 $\blacktriangleright$  ... but slow.

R Package TDA provides an R interface for C++ libraries for Topological Data Analysis.

#### $\triangleright$  website:

<https://cran.r-project.org/web/packages/TDA/index.html>

- ▶ Author: Brittany Terese Fasy, Jisu Kim, Fabrizio Lecci, Clément Maria, David Milman, and Vincent Rouvreau.
- $\triangleright$  R has short development time, while  $C/C++$  has short execution time.
- $\triangleright$  R package TDA provides an R interface for  $C_{++}$  library GUDHI/Dionysus/PHAT, which are for Topological Data Analysis.

#### <span id="page-7-0"></span>[Installation](#page-1-0)

[R Package TDA: Statistical Tools for Topological Data Analysis](#page-4-0)

[Homology and Persistent Homology](#page-7-0)

[Sample on manifolds, Distance Functions, and Density Estimators](#page-33-0)

[Persistent Homology and Landscape](#page-40-0)

[Statistical Inference on Persistence Homology and Landscape](#page-49-0)

Number of holes is used to summarize Geometrical features.

### $\blacktriangleright$  Geometrical objects :

 $\blacktriangleright$  A, B, C, D, E, F, G, H, I, J, K, L, M, N, O, P, Q, R, S, T, U, V, W, X, Y, Z,  $\blacktriangleright$  가 字 あ

### $\triangleright$  Number of holes of different dimensions is considered.

1.  $\beta_0 = \text{\#}$  of connected components

2. 
$$
\beta_1 = \# \text{ of loops (holes inside 1-dim sphere)}
$$

3.  $\beta_2 = \#$  of voids (holes inside 2-dim sphere) : if  $dim > 3$ 

Example : Objects are classified by homologies.

1.  $\beta_0 = \text{\#}$  of connected components 2.  $\beta_1 = \# \text{ of loops } \bigcirc$ 

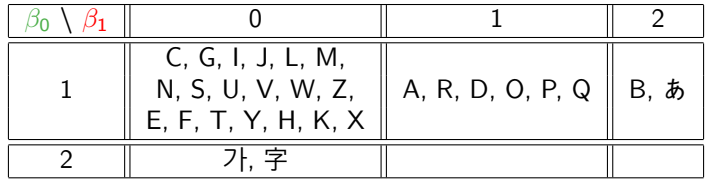

When analyzing data, we prefer robust features where features of the underlying manifold can be inferred from features of finite samples.

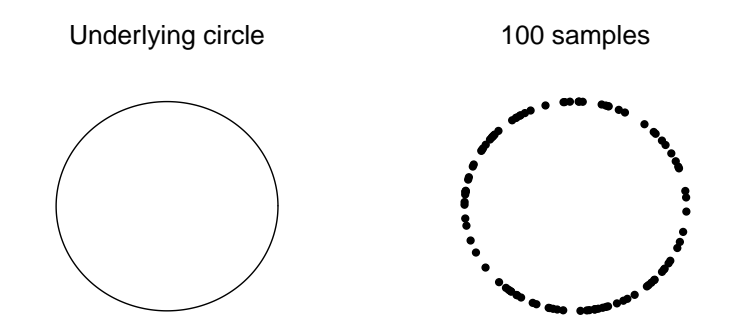

Homology of finite sample is different from homology of underlying manifold, hence it cannot be directly used for the inference.

> Underlying circle:  $\beta_0 = 1$ ,  $\beta_1 = 1$ 100 samples:  $β<sub>0</sub> = 100$ ,  $β<sub>1</sub> = 0$

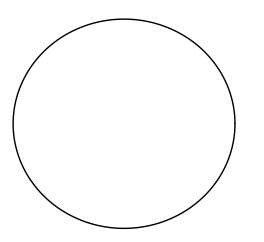

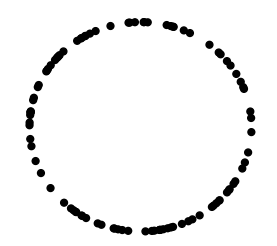

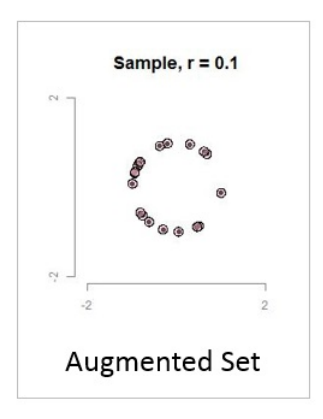

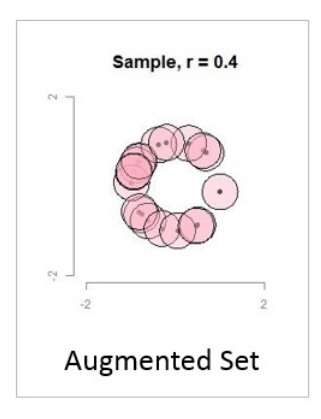

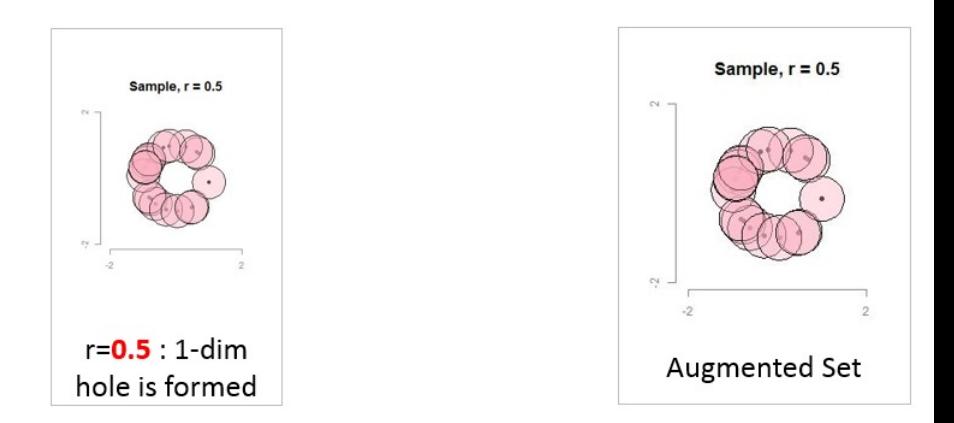

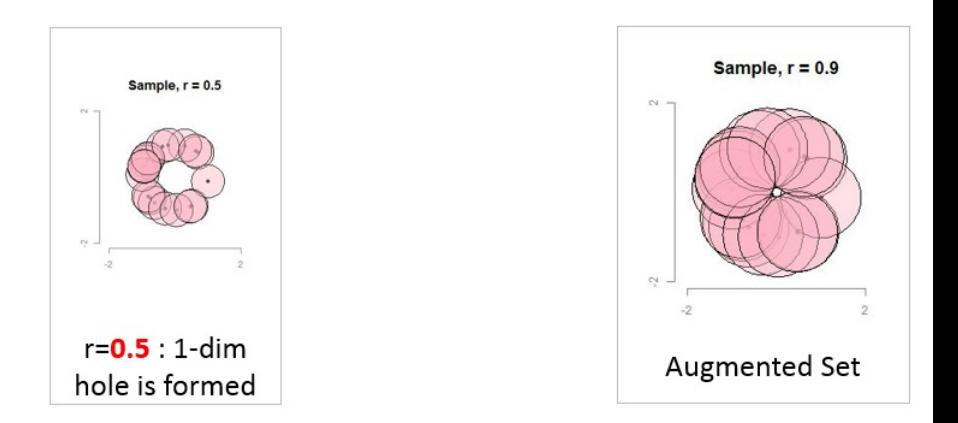

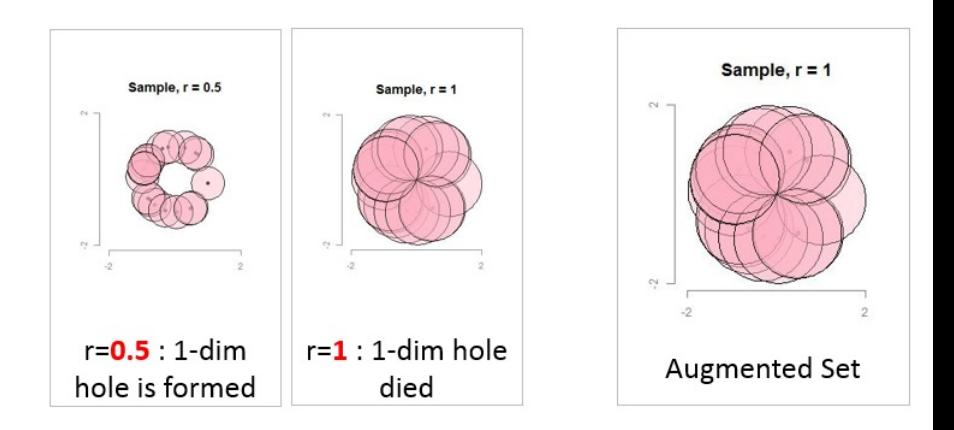

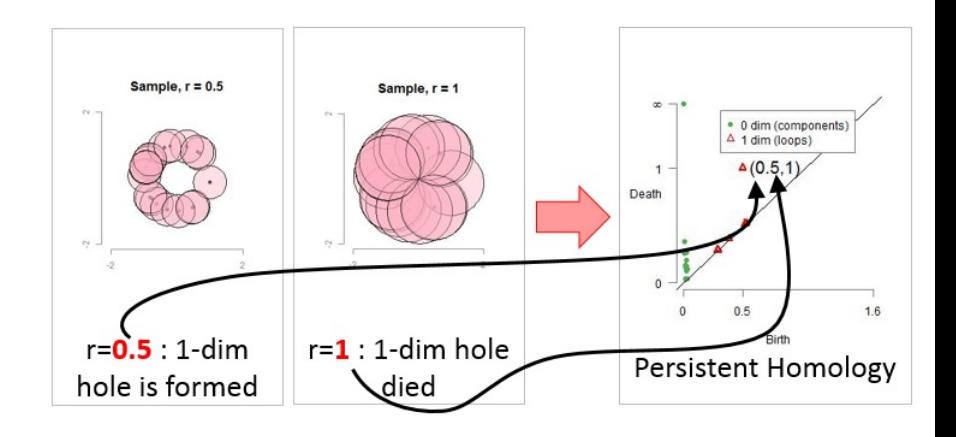

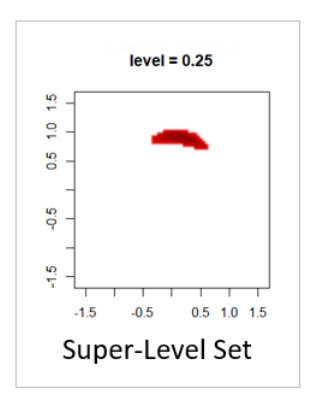

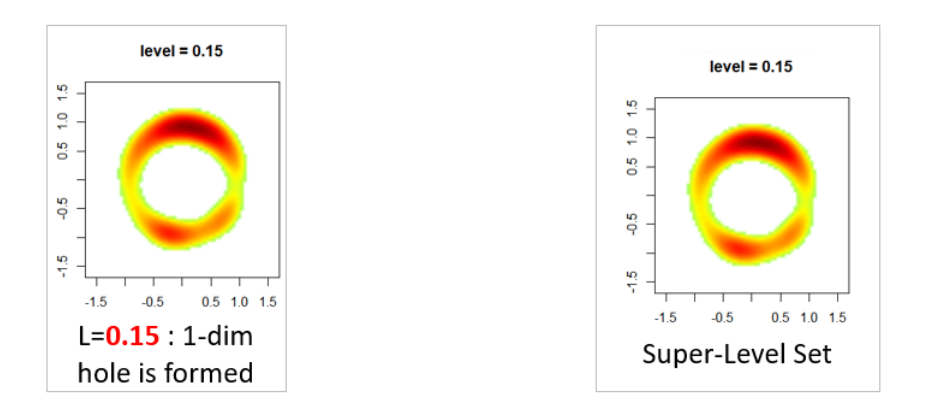

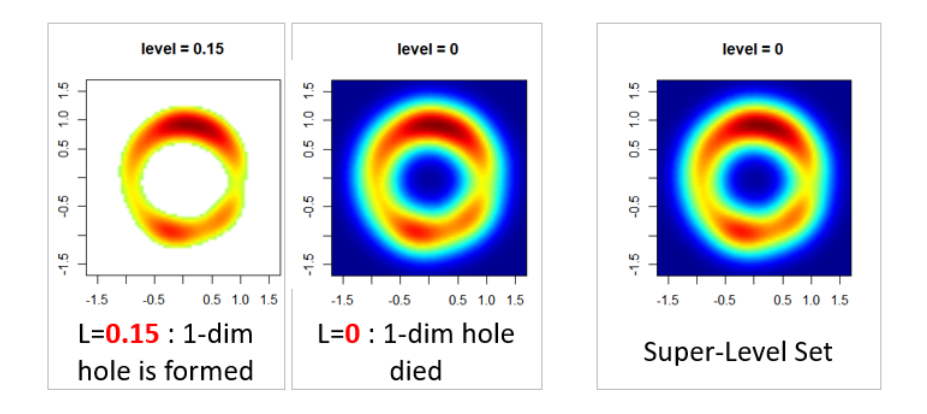

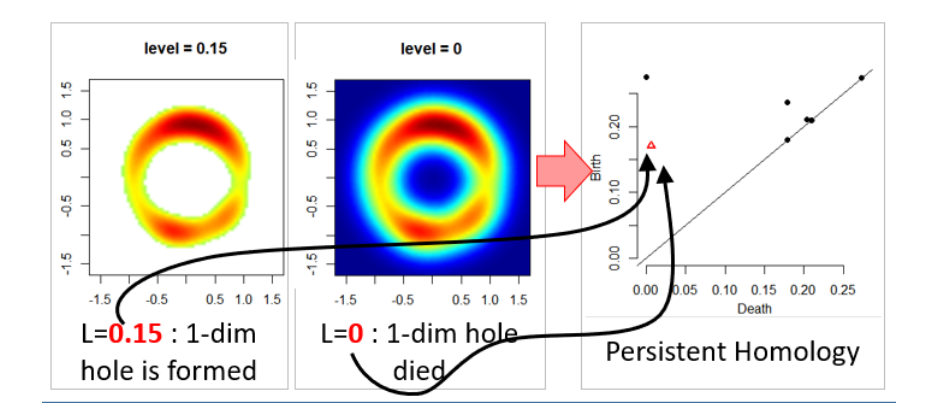

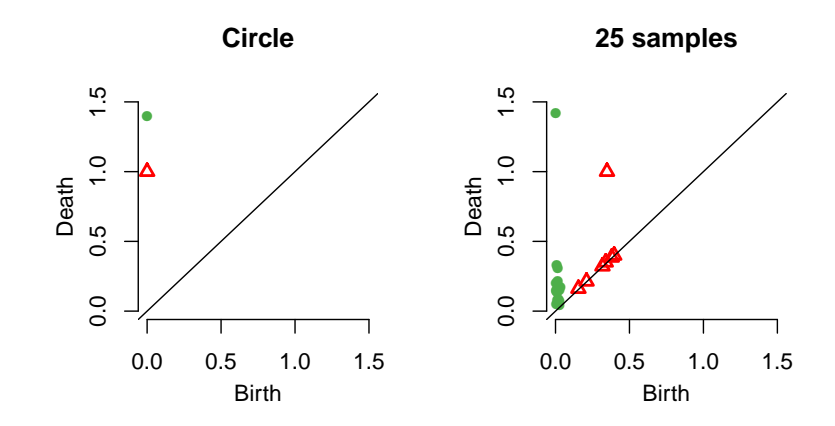

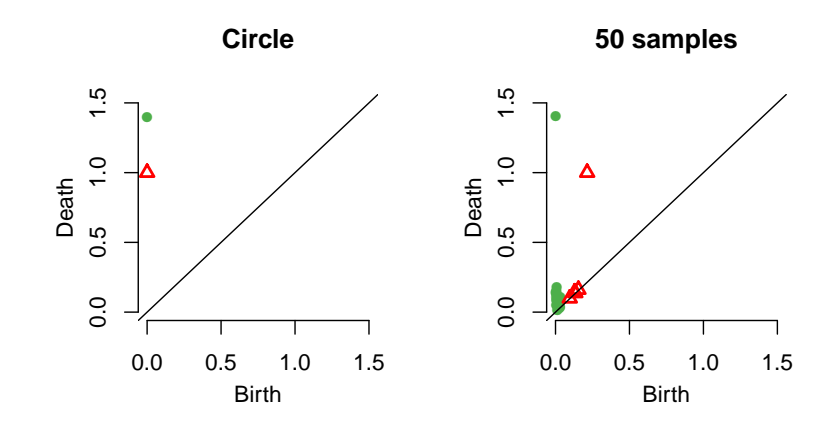

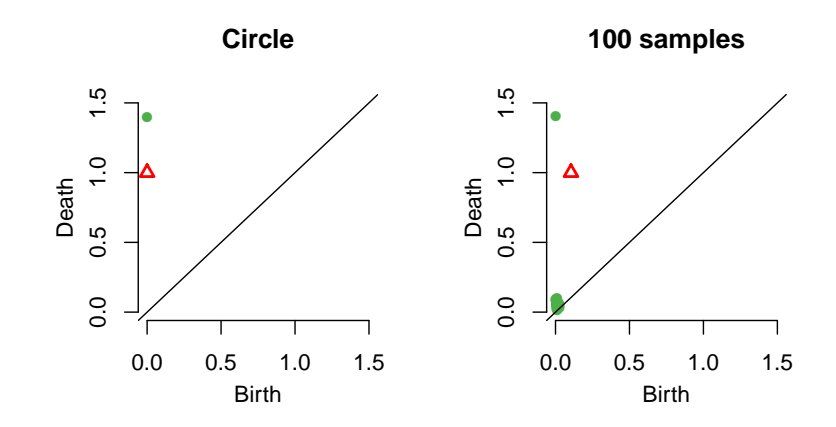

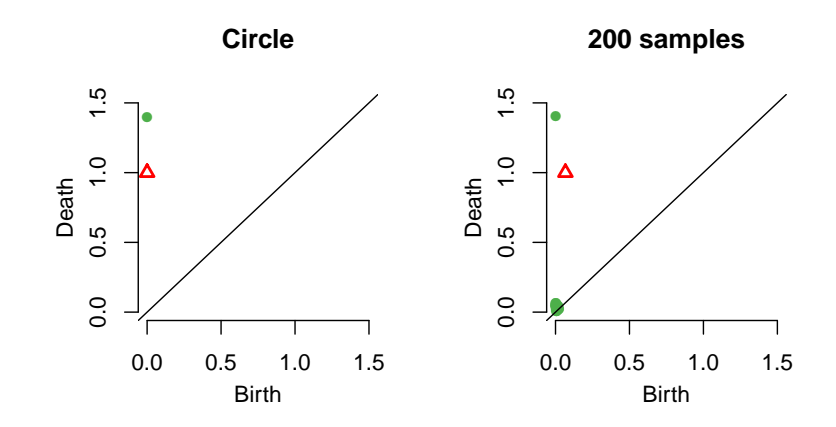

Confidence band for persistent homology separates homological signal from homological noise.

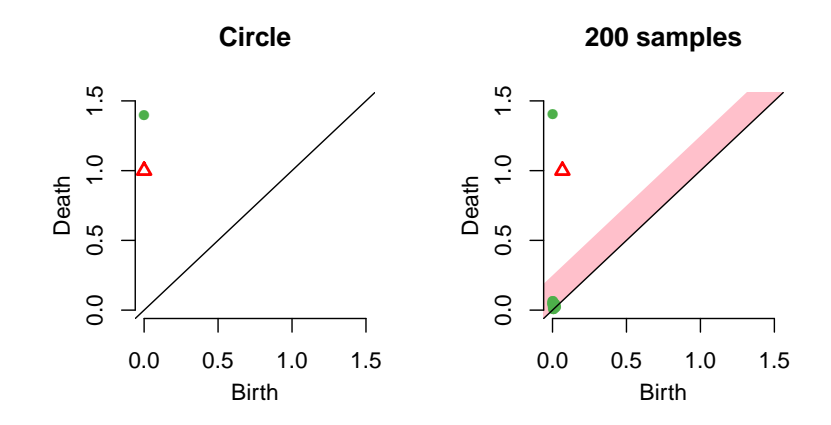

Landscape is a functional summary of the persistent homology.

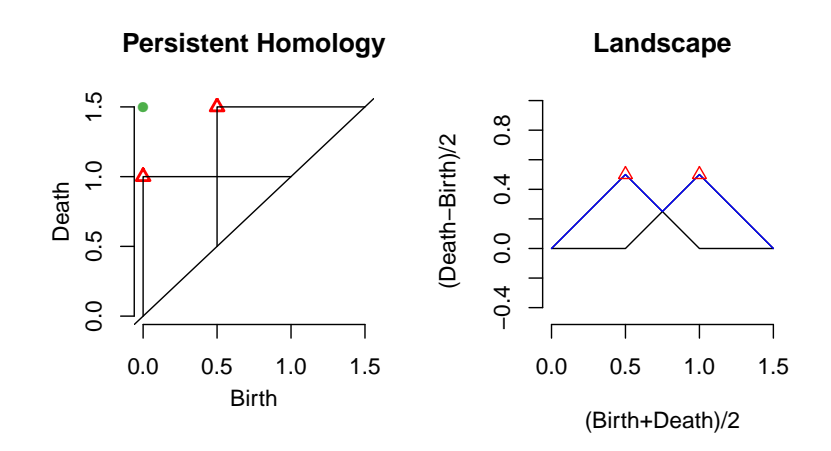

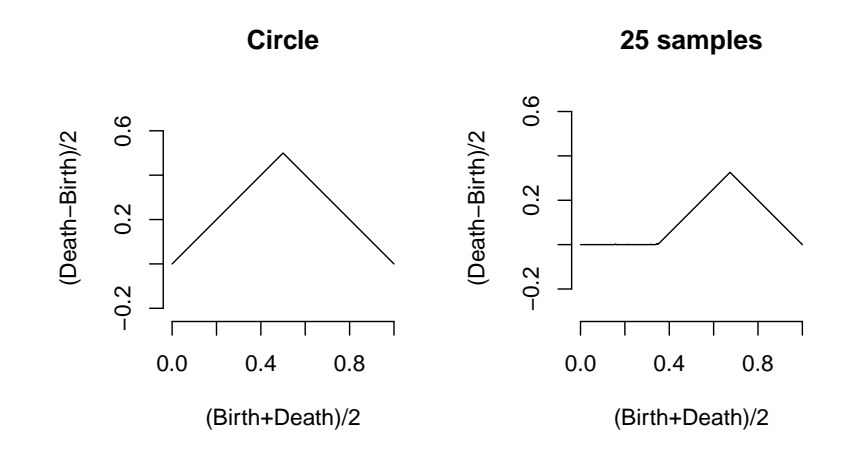

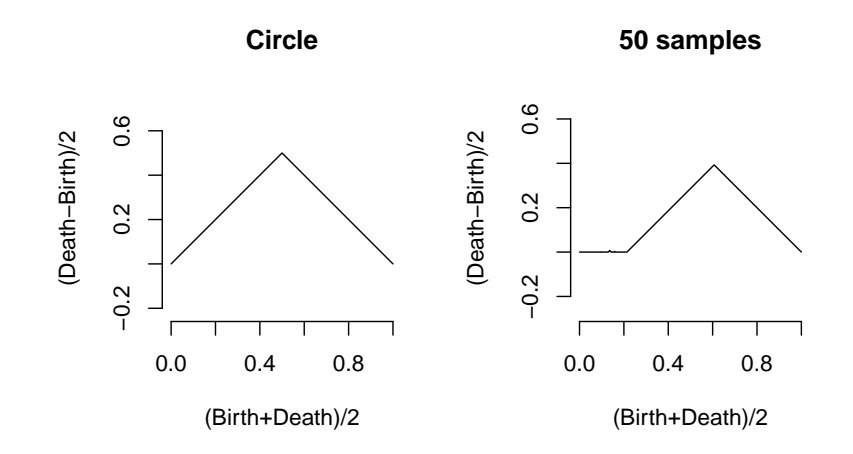

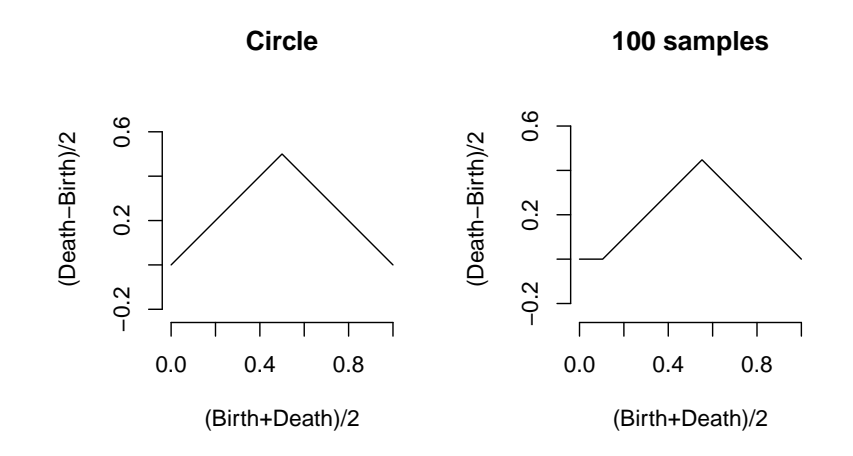

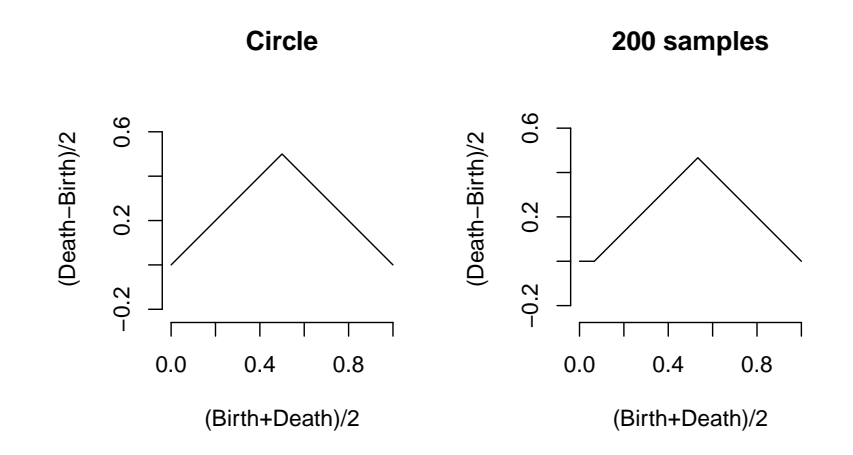

Confidence band for persistent homology quantifies the randomness of the landscape.

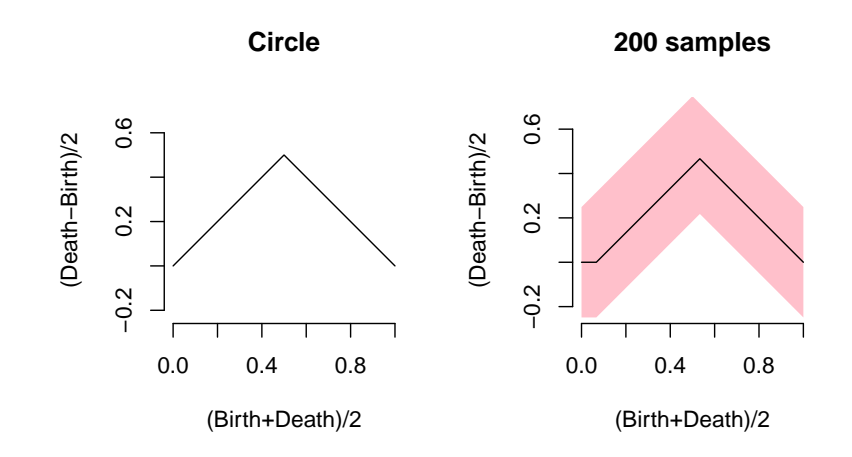

<span id="page-33-0"></span>[R Package TDA: Statistical Tools for Topological Data Analysis](#page-4-0)

[Homology and Persistent Homology](#page-7-0)

### [Sample on manifolds, Distance Functions, and Density Estimators](#page-33-0)

[Persistent Homology and Landscape](#page-40-0)

[Statistical Inference on Persistence Homology and Landscape](#page-49-0)

R Package TDA provides a function to sample on a circle.

The function circleUnif() generates  $n$  sample from the uniform distribution on the circle in  $\mathbb{R}^2$  with radius r.

```
circleSample \leftarrow circleUnif(n = 20, r = 1)
plot(circleSample, xlab = "", ylab = "", pch = 20)
```
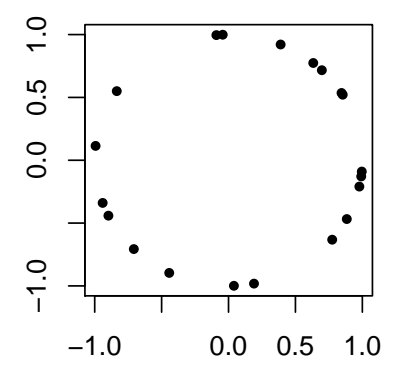

R Package TDA provides distance functions and density functions over a grid.

Suppose  $n = 400$  points are generated from the unit circle, and grid of points are generated.

```
X \leftarrow circleUnif(n = 400, r = 1)
\lim <- c(-1.7, 1.7)by <-0.05margin \leq seq(from = lim[1], to = lim[2], by = by)
Grid <- expand.grid(margin, margin)
```
R Package TDA provides DTM function over a grid.

The distance to measure (DTM)  $d_{m0}:\mathbb{R}^d\rightarrow[0,\infty)$  is defined as

$$
d_{m0}(y) = \left(\frac{1}{k} \sum_{x_i \in N_k(y)} ||x_i - y||^r\right)^{1/r},
$$

where  $k = \lceil m0 \times n \rceil$  and  $m0 \in (0, 1), r \in [1, \infty)$  are tuning parameters. The function dtm() computes the DTM function  $d_{m0}$  on a grid of points.

```
m() \leq -0.1DTM \le \text{atm}(X = X, \text{Grid} = \text{Grid}, \text{m0} = \text{m0})par(mfrow = c(1,2))plot(X, xlab = "", ylab = "", main = "Sample X", pch = 20)
persp(x = margin, y = margin,z = \text{matrix(DTM, nrow = length(margin), ncol = length(margin))},
  xlab = ", ylab = ", zlab = ", theta = -20, phi = 35, scale = FALSE,
  expand = 3, col = "red", border = NA, Itheta = 50, shade = 0.5,main = "DTM")
```
R Package TDA provides DTM function over a grid. The distance to measure (DTM)  $d_{m0}:\mathbb{R}^d\rightarrow[0,\infty)$  is defined as

$$
d_{m0}(y) = \left(\frac{1}{k}\sum_{x_i \in N_k(y)} ||x_i - y||^r\right)^{1/r},
$$

where  $k = \lceil m0 \times n \rceil$  and  $m0 \in (0, 1)$ ,  $r \in [1, \infty)$  are tuning parameters. The function dtm() computes the DTM function  $d_{m0}$  on a grid of points.

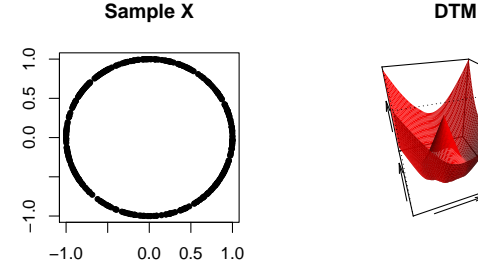

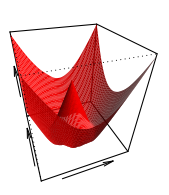

R Package TDA provides KDE function over a grid.

The Gaussian Kernel Density Estimator (KDE)  $\hat{p}_h: \mathbb{R}^d \rightarrow [0,\infty)$  is defined as

$$
\hat{p}_h(y) = \frac{1}{n(\sqrt{2\pi}h)^d} \sum_{i=1}^n \exp\left(\frac{-\|y - x_i\|_2^2}{2h^2}\right),
$$

where  $h$  is a smoothing parameter.

The function kde() computes the KDE function  $\hat{p}_h$  on a grid of points.

```
h \leq 0.3KDE \leq- kde(X = X, Grid = Grid, h = h)
par(mfrow = c(1,2))plot(X, xlab = "", ylab = "", main = "Sample X", pch = 20)
persp(x = margin, y = margin,z = matrix(KDE, nrow = length(margin), ncol = length(margin)).xlab = ", ylab = ", zlab = ", theta = -20, phi = 35, scale = FALSE,
  expand = 3, col = "red", border = NA, Itheta = 50, shade = 0.5,main = "KDE")
```
R Package TDA provides KDE function over a grid.

The Gaussian Kernel Density Estimator (KDE)  $\hat{p}_h: \mathbb{R}^d \rightarrow [0,\infty)$  is defined as

$$
\hat{p}_h(y) = \frac{1}{n(\sqrt{2\pi}h)^d} \sum_{i=1}^n \exp\left(\frac{-\|y - x_i\|_2^2}{2h^2}\right),
$$

where  $h$  is a smoothing parameter.

The function kde() computes the KDE function  $\hat{p}_h$  on a grid of points.

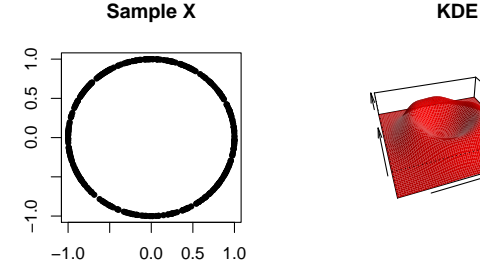

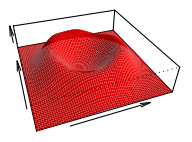

#### <span id="page-40-0"></span>[Installation](#page-1-0)

[R Package TDA: Statistical Tools for Topological Data Analysis](#page-4-0)

[Homology and Persistent Homology](#page-7-0)

[Sample on manifolds, Distance Functions, and Density Estimators](#page-33-0)

[Persistent Homology and Landscape](#page-40-0)

[Statistical Inference on Persistence Homology and Landscape](#page-49-0)

## R Package TDA computes Persistent Homology over a grid.

- $\triangleright$  The function gridDiag() computes the persistence diagram of sublevel (and superlevel) sets of the input function.
	- $\triangleright$  gridDiag() evaluates the real valued input function over a grid.
	- $\triangleright$  gridDiag() constructs a filtration of simplices using the values of the input function.
	- $\triangleright$  gridDiag() computes the persistent homology of the filtration.
- $\triangleright$  The user can choose to compute persistent homology using either C++ library GUDHI, Dionysus, or PHAT.

R Package TDA computes Persistent Homology over a grid.

```
DiagGrid \leq gridDiag(X = X, FUN = kde, lim = c(lim, lim), by = by,
    sublevel = FALSE, library = "Dionysus", location = TRUE,
   printProcess = FALSE, h = h)par(mfrow = c(1,3))plot(X, xlab = "", ylab = "", main = "Sample X", pch = 20)one <- which(DiagGrid[["diagram"]][, 1] == 1)
for (i in seq(along = one)) {
 for (j in seq_len(dim(DiagGrid[["cycleLocation"]][[one[i]]])[1])) {
   lines(DiagGrid[["cycleLocation"]][[one[i]]][j, , ], pch = 19, cex = 1,
       col = i + 1}
}
persp(x = margin, y = margin,z = matrix(KDE, nrow = length(margin), ncol = length(margin)),xlab = ", ylab = ", zlab = ", theta = -20, phi = 35, scale = FALSE,
 expand = 3, col = "red", border = NA, Itheta = 50, shade = 0.9,main = "KDE")plot(x = DiagGrid[["diagram"]], main = "KDE Diagram")
```
R Package TDA computes Persistent Homology over a grid.

- $\triangleright$  The function gridDiag() computes the persistent homology of sublevel (and superlevel) sets of the input function.
	- $\triangleright$  gridDiag() evaluates the real valued input function over a grid.
	- $\triangleright$  gridDiag() constructs a filtration of simplices using the values of the input function.
	- $\blacktriangleright$  gridDiag() computes the persistent homology of the filtration.
- $\blacktriangleright$  The user can choose to compute persistent homology using either GUDHI, Dionysus, or PHAT.

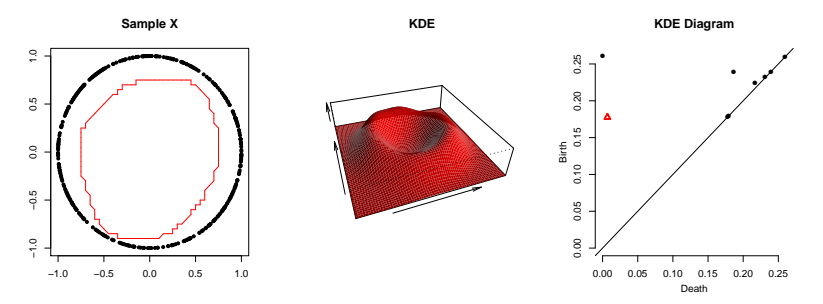

R Package TDA computes Rips Persistent Homology.

 $\triangleright$  Rips complex consists of simplices whose pairwise distances of vertices are at most  $\epsilon$  apart, i.e.

$$
R(X,\epsilon)=\left\{[X_{n_1},\ldots,X_{n_r}]:\,d(X_{n_i},X_{n_j})\leq\epsilon\right\}.
$$

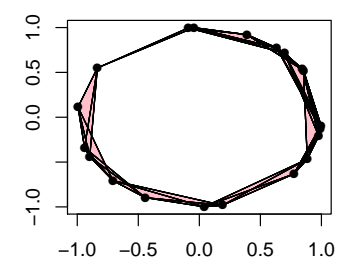

 $\triangleright$  Rips filtration is formed by Rips complices with gradually increasing  $\epsilon$ .

R Package TDA computes Rips Persistent Homology.

 $\triangleright$  The function ripsDiag() computes the persistence diagram of the Rips filtration built on top of a point cloud.

- $\triangleright$  ripsDiag() constructs the Rips filtration using the data points.
- $\triangleright$  ripsDiag() computes the persistent homology of the Rips filtration.
- $\blacktriangleright$  The user can choose to compute persistent homology using either C++ library GUDHI, Dionysus, or PHAT.

```
DiagRips \leq- ripsDiag(X = X, maxdimension = 1, maxscale = 0.5,
   library = c("GUDHI", "Dionysus"), location = TRUE)
par(mfrow = c(1,2))plot(X, xlab = "", ylab = "", main = "Sample X", pch = 20)plot(x = DiagRips[["diagram"]], main = "Rips Diagram")
```
R Package TDA computes Rips Persistent Homology.

- $\triangleright$  The function ripsDiag() computes the persistence diagram of the Rips filtration built on top of a point cloud.
	- $\triangleright$  ripsDiag() constructs the Rips filtration using the data points.
	- ripsDiag() computes the persistent homology of the Rips filtration.
- $\triangleright$  The user can choose to compute persistent homology using either C++ library GUDHI, Dionysus, or PHAT.

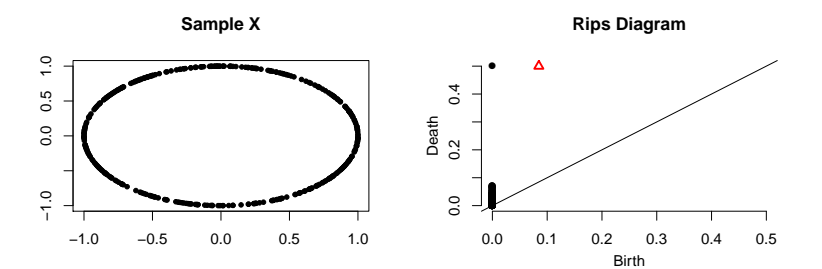

## R Package TDA computes Landscape.

- I Let  $\Lambda_p$  be created by tenting each point  $p = (x, y) = \left(\frac{b+d}{2}, \frac{d-b}{2}\right)$ representing a birth-death pair  $(b, d)$  in the persistence diagram D.
- $\triangleright$  The persistence landscape of D is the collection of functions

$$
\lambda_k(t) = k \max_{p} \Lambda_p(t), \quad t \in [0, T], k \in \mathbb{N},
$$

where k max is the kth largest value in the set.

**I** The function landscape() evaluates the landscape function  $\lambda_k(t)$ .

```
tseq \leq seq(0, 0.2, \text{length} = 1000)Land \le landscape(DiagGrid[["diagram"]], dimension = 1, KK = 1, tseq = tseq)
par(mfrow = c(1,2))plot(x = DiagGrid[["diagram"]], main = "KDE Diagram")
plot(tseq, Land, type = "l", xlab = "(Birth+Death)/2",
     ylab = "(Death-Birth)/2", asp = 1, axes = FALSE, main = "Landscape")
axis(1): axis(2)
```
R Package TDA computes Landscape.

- ► Let  $\Lambda_p$  be created by tenting each point  $p = (x, y) = \left(\frac{b+d}{2}, \frac{d-b}{2}\right)$ representing a birth-death pair  $(b, d)$  in the persistence diagram D.
- $\triangleright$  The persistence landscape of D is the collection of functions

$$
\lambda_k(t)=k\max_{p}\Lambda_p(t),\quad t\in[0,T],k\in\mathbb{N},
$$

where  $k$  max is the  $k$ th largest value in the set.

**I** The function landscape() evaluates the landscape function  $\lambda_k(t)$ .

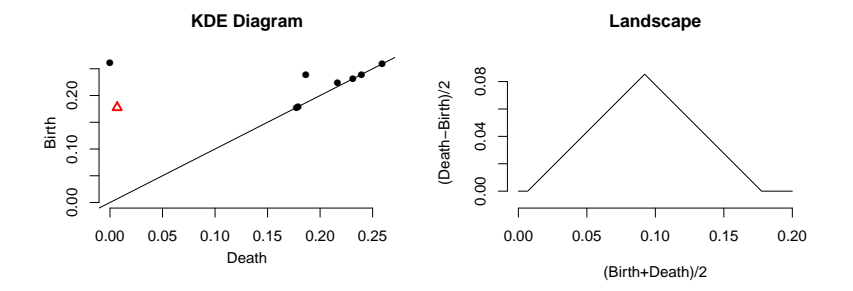

#### <span id="page-49-0"></span>[Installation](#page-1-0)

[R Package TDA: Statistical Tools for Topological Data Analysis](#page-4-0)

[Homology and Persistent Homology](#page-7-0)

[Sample on manifolds, Distance Functions, and Density Estimators](#page-33-0)

[Persistent Homology and Landscape](#page-40-0)

[Statistical Inference on Persistence Homology and Landscape](#page-49-0)

# Bottleneck distance gives a metric on the space of persistent homology.

### Definition

Let  $D_1$ ,  $D_2$  be multiset of points. Bottleneck distance is defined as

$$
d_B(D_1, D_2) = \inf_{\gamma} \sup_{x \in D_1} ||x - \gamma(x)||_{\infty},
$$

where  $\gamma$  ranges over all bijections from  $D_1$  to  $D_2$ .

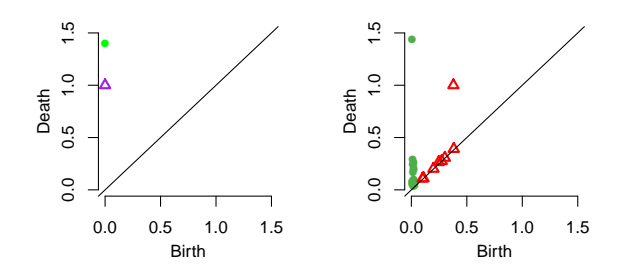

# Bottleneck distance gives a metric on the space of persistent homology.

### Definition

Let  $D_1$ ,  $D_2$  be multiset of points. Bottleneck distance is defined as

$$
d_B(D_1, D_2) = \inf_{\gamma} \sup_{x \in D_1} ||x - \gamma(x)||_{\infty},
$$

where  $\gamma$  ranges over all bijections from  $D_1$  to  $D_2$ .

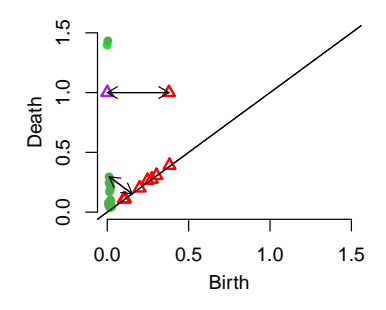

Bottleneck distance can be controlled by the corresponding distance on functions: Stability Theorem.

### Theorem

[\[Edelsbrunner and Harer, 2010\]](#page-65-0)[\[Chazal, de Silva, Glisse, and Oudot,](#page-65-1) [2012\]](#page-65-1) Let X be finitely triangulable space and f,  $g : X \to \mathbb{R}$  be two continuous functions. Let  $Dgm(f)$  and  $Dgm(g)$  be corresponding persistence diagrams. Then

 $d_B(Dgm(f), Dgm(g)) \leq ||f - g||_{\infty}.$ 

Confidence set for the persistent homology is a random set containing the persistent homology with high probability. Let M be a compact manifold, and  $X = \{X_1, \dots, X_n\}$  be *n* samples. Let  $f_M$  and  $f_X$  be corresponding functions whose persistent homology is of interest. Given the significance level  $\alpha \in (0,1)$ ,  $(1-\alpha)$  confidence set  ${D \in Dgm : d_B(Dgm(f_X), D) \leq c_n}$  is a random set satisfying

 $\mathbb{P}(\text{Dgm}(f_M) \in \{D \in \text{Dgm} : d_B(\text{Dgm}(f_X), D) \leq c_n\}) \geq 1 - \alpha.$ 

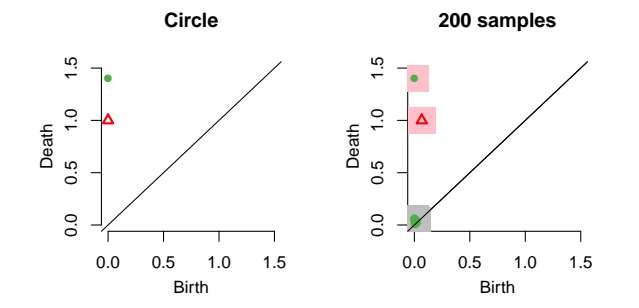

Confidence band for the persistent homology is a random quantity containing the persistent homology with high probability.

Let M be a compact manifold, and  $X = \{X_1, \dots, X_n\}$  be *n* samples. Let  $f_M$  and  $f_X$  be corresponding functions whose persistent homology is of interest. Given the significance level  $\alpha \in (0,1)$ ,  $(1-\alpha)$  confidence band  $c_n = c_n(X)$  is a random variable satisfying

 $\mathbb{P}\left(d_{\mathcal{B}}(Dgm(f_M), Dgm(f_X)) \leq c_n\right) > 1 - \alpha.$ 

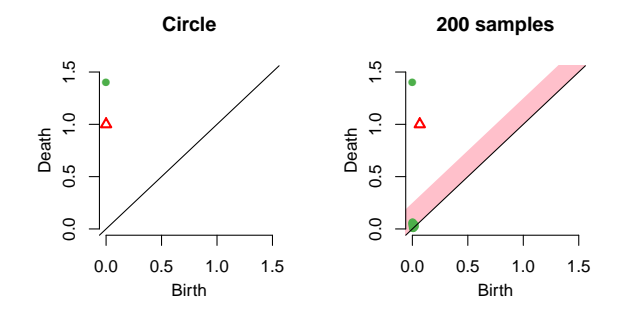

Confidence band for the persistent homology can be obtained by the corresponding confidence band for functions.

From Stability Theorem,  $\mathbb{P}\left(||f_M - f_X|| \leq c_n\right) \geq 1 - \alpha$  implies

 $\mathbb{P}\left(d_B(Dgm(f_M), Dgm(f_X))\leq c_n\right)\geq \mathbb{P}\left(\left|\left|f_M-f_X\right|\right|_{\infty}\leq c_n\right)\geq 1-\alpha,$ 

so the confidence band of corresponding functions  $f_M$  can be used for confidene band of persistent homologies  $Dgm(f_M)$ .

Confidence band for the persistent homology can be computed using the bootstrap algorithm.

- 1. Given a sample  $X = \{x_1, \ldots, x_n\}$ , compute the kernel density estimator  $\hat{p}_h$ .
- 2. Draw  $X^* = \{x_1^*, \ldots, x_n^*\}$  from  $X = \{x_1, \ldots, x_n\}$  (with replacement), and compute  $\theta^* = \sqrt{n} ||\hat{\rho}_h^*(x) - \hat{\rho}_h(x)||_{\infty}$ , where  $\hat{\rho}_h^*$  is the density estimator computed using  $X^*$ .
- 3. Repeat the previous step  $B$  times to obtain  $\theta_1^*,\ldots,\theta_B^*$

4. Compute 
$$
q_{\alpha} = \inf \left\{ q : \frac{1}{B} \sum_{j=1}^{B} I(\theta_j^* \geq q) \leq \alpha \right\}
$$

5. The  $(1-\alpha)$  confidence band for  $\mathbb{E}[\hat{\rho}_h]$  is  $\left[\hat{\rho}_h - \frac{q_\alpha}{\sqrt{n}}, \ \hat{\rho}_h + \frac{q_\alpha}{\sqrt{n}}\right]$ .

R Package TDA computes the bootstrap confidence band for a function.

The function bootstrapBand() computes  $(1 - \alpha)$  bootstrap confidence band for  $\mathbb{E}[\hat{p}_h]$ .

```
bandKDE <- bootstrapBand(X = X, FUN = kde, Grid = Grid, B = 20,
   parallel = FALSE, alpha = 0.1, h = h)print(bandKDE[["width"]])
## 90%
## 0.05576625
```
# R Package TDA computes the bootstrap confidence band for the persistent homology.

The  $(1 - \alpha)$  bootstrap confidence band for  $\mathbb{E}[\hat{p}_h]$  is used as the confidence band for the persistent homology.

```
par(mfrow = c(1,2))plot(X, xlab = "", ylab = "", main = "Sample X", pch = 20)
plot(x = DiagGrid[["diagram"]], band = 2 * bandKDE[["width"]],main = "KDE Diagram")
```
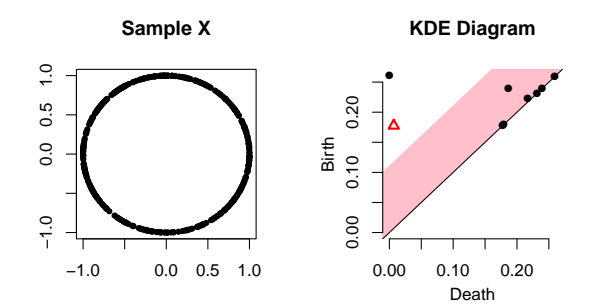

∞-landscape distance gives a metric on the space of landscapes.

Definition

[\[Bubenik, 2012\]](#page-65-2) Let  $D_1$ ,  $D_2$  be multiset of points, and  $\lambda_1$ ,  $\lambda_2$  be corresponding landscapes.  $\infty$ -landscape distance is defined as

$$
\Lambda_\infty(D_1,D_2)=\|\lambda_1-\lambda_2\|_\infty.
$$

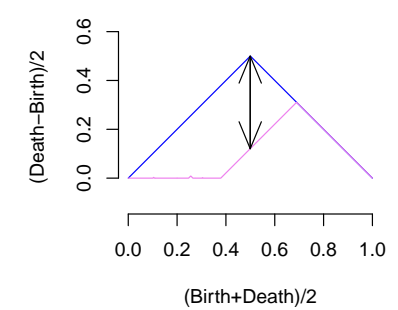

∞-landscape distance can be controlled by the corresponding distance on functions: Stability Theorem.

Theorem

Let  $f, g : \mathbb{X} \to \mathbb{R}$  be two functions, and let  $Dgm(f)$  and  $Dgm(g)$  be corresponding persistent homologies. Then

 $\Lambda_{\infty}(Dgm(f), Dgm(g)) \leq ||f - g||_{\infty}.$ 

Confidence band for the landscape can be computed using the bootstrap algorithm.

Let  $\lambda_M$  and  $\lambda_X$  be landscapes of the manifold M and samples X. From Stability Theorem,  $\mathbb{P}\left(||f_M - f_X|| \leq c_n\right) \geq 1 - \alpha$  implies

$$
\mathbb{P}\left(\lambda_X(t)-c_n\leq \lambda_M(t)\leq \lambda_X(t)+c_n\,\forall t\right)\geq \mathbb{P}\left(\|f_M-f_X\|\leq c_n\right)\geq 1-\alpha,
$$

so the confidence band of corresponding functions  $f_M$  can be used for confidene band of the landscape  $\lambda_M$ .

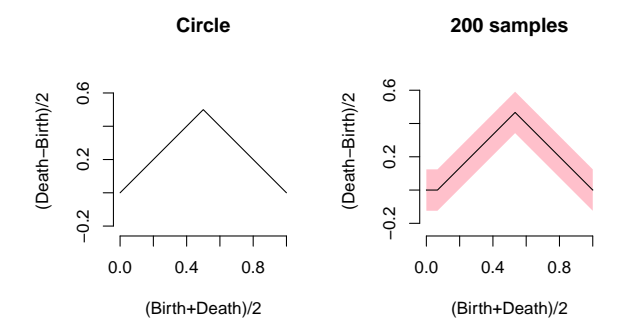

Confidence band for the landscape can be computed using the bootstrap algorithm.

 $\triangleright$  Confidence band for the landscape can be also computed using multiplier bootstrap; see [\[Chazal, Fasy, Lecci, Rinaldo, and](#page-65-3) [Wasserman, 2014\]](#page-65-3).

R Package TDA computes the bootstrap confidence band for the landscape.

The  $(1 - \alpha)$  bootstrap confidence band for  $\mathbb{E}[\hat{\rho}_h]$  is used as the confidence band for the landscape.

```
par(mfrow = c(1,2))plot(X, xlab = "", ylab = "", main = "Sample X", pch = 20)plot(tseq, Land, type = "1", xlab = "(Birth+Death)/2",
     ylab = "(\text{Death-Birth})/2", asp = 1, axes = \text{FALSE}, main = "200 samples")
axis(1): axis(2)polygon(c(tseq, rev(tseq)), c(Land - bandKDE[["width"]],
         rev(\text{Land } + \text{bandKDE}[[\text{width"]}])), col = \text{``pink''}, \text{lwd} = 1.5,
         border = <math>N_A</math>)lines(tseq, Land)
```
R Package TDA computes the bootstrap confidence band for the landscape.

The  $(1 - \alpha)$  bootstrap confidence band for  $\mathbb{E}[\hat{\rho}_h]$  is used as the confidence band for the landscape.

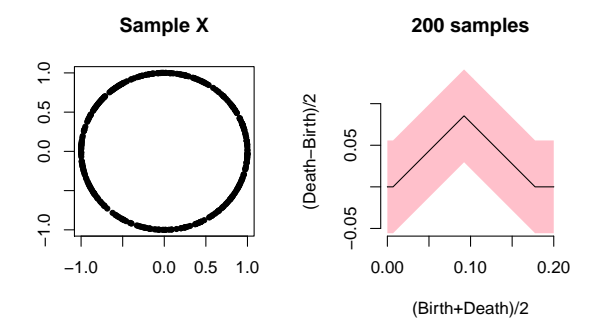

## Reference

- <span id="page-65-2"></span>Peter Bubenik. Statistical topological data analysis using persistence landscapes. arXiv preprint arXiv:1207.6437, 2012.
- <span id="page-65-1"></span>Frédéric Chazal, Vin de Silva, Marc Glisse, and Steve Oudot. The structure and stability of persistence modules. arXiv preprint arXiv:1207.3674, 2012.
- <span id="page-65-3"></span>Frédéric Chazal, Brittany Terese Fasy, Fabrizio Lecci, Alessandro Rinaldo, and Larry Wasserman. Stochastic convergence of persistence landscapes and silhouettes. In Proceedings of the Thirtieth Annual Symposium on Computational Geometry, SOCG'14, pages 474:474–474:483, New York, NY, USA, 2014. ACM. ISBN 978-1-4503-2594-3. doi: 10.1145/2582112.2582128. URL <http://doi.acm.org/10.1145/2582112.2582128>.
- <span id="page-65-0"></span>Herbert Edelsbrunner and John Harer. Computational topology: an introduction. American Mathematical Society, 2010.

# Thank you!